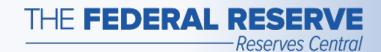

# Term Deposit Facility (TDF)

Follow this Step-by-Step Guide to learn more about floating-rate operations in the TDF application.

July 2020

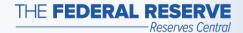

## Floating-Rate Operation Timeline

Announcement

**Submit Tender** 

**View Results** 

Settlement

Maturity

Prior to each operation, the Federal Reserve will make an announcement and post the operation details to the Board of Governors' website. On the operation date, after the open time, and prior to the close time, the TDF participant can submit a tender using the TDF application. All tenders that are complete and compliant with the operation parameters will be accepted in full. After the notification date and time, the aggregate results of the TDF operation will be announced on the Board of Governors' website.

On the settlement date, the TDF participant's settlement account will be debited for its accepted tender amount. The TDF participant now holds a term deposit.

On the maturity date, the TDF participant's settlement account will be credited with principal from the term deposit and the interest earned.\* The TDF participant can view interest earned and historical information on its holdings of term deposits in the TDF application.

<sup>\*</sup>The interest rate paid on term deposits awarded through a floating-rate format will be the operation effective interest rate, which is determined by the average of the daily effective rates over the term of the deposit. The daily effective rate is the sum of the value of the reference rate for that day and the spread rate for the operation.

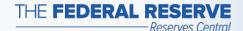

## Term Deposit Facility page

#### Access the TDF Application

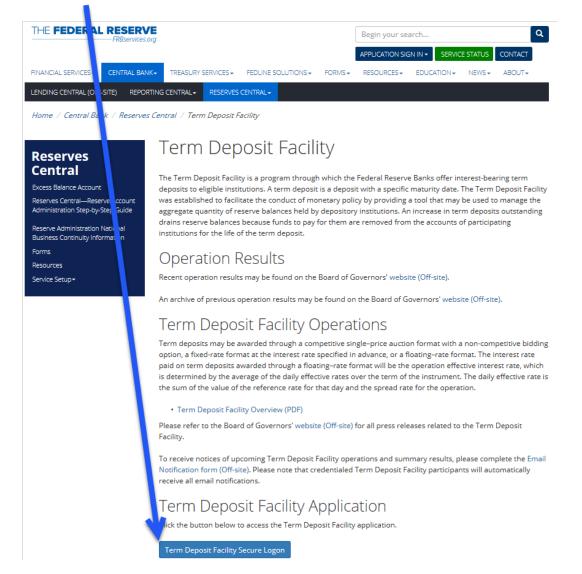

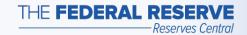

## Participant Home Page

Example: No Operations are available

| Reserves Central > Terr                                | m Deposit Facility                      |                                        | <b>≜</b> Logout                      | Central<br>Bank<br>Central™                    |
|--------------------------------------------------------|-----------------------------------------|----------------------------------------|--------------------------------------|------------------------------------------------|
| 99999999 - BANK A                                      |                                         |                                        |                                      |                                                |
| There are no open Term Deposit Facilities at this time |                                         |                                        |                                      |                                                |
| Current Matured                                        |                                         |                                        | 7                                    | essage will appear when rations are available. |
| Maturing in:   All   Week                              | Month From Date                         | To Date                                | View                                 |                                                |
| Offering Offering Date Settlement Date                 | Maturity Submitted Date Amount (\$000s) | Deposit Interest<br>Amount<br>(\$000s) | Rate Interest Paid Status<br>To Date | Submission<br>Number                           |
| No records found.                                      |                                         |                                        |                                      |                                                |
|                                                        |                                         |                                        | Items per page: 10 ▼ 0 c             | of 0 < >                                       |
|                                                        | Central Bank                            | k Help                                 |                                      |                                                |

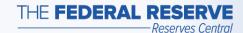

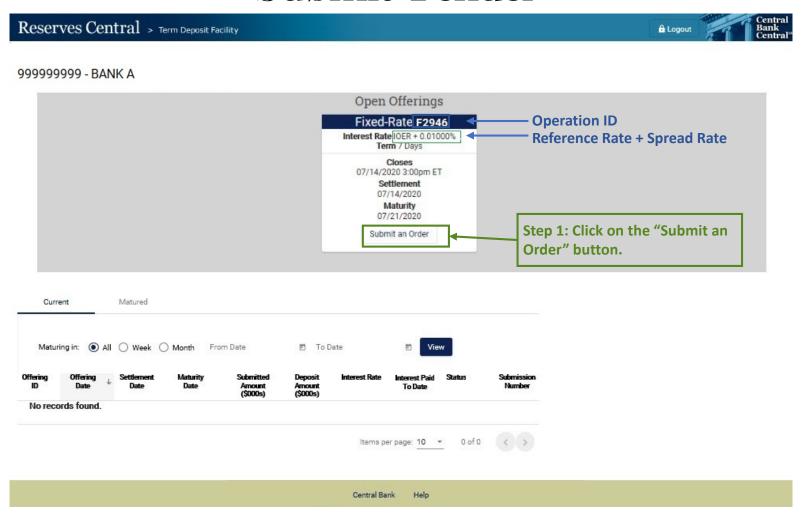

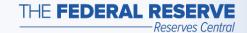

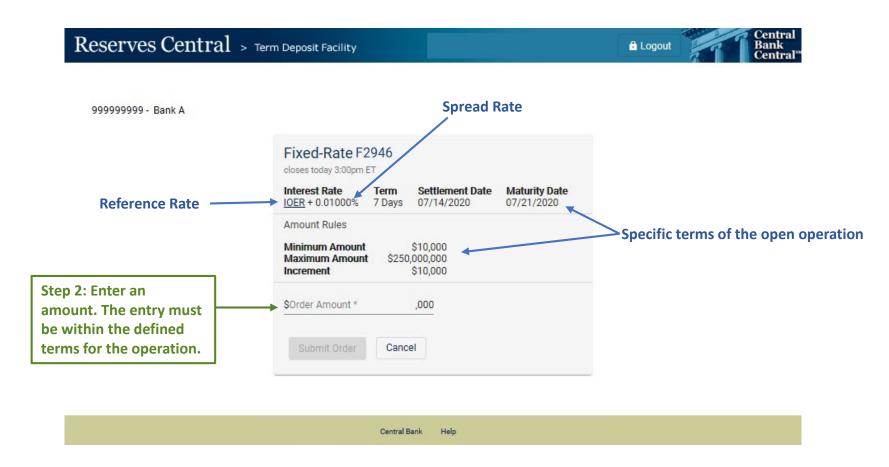

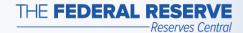

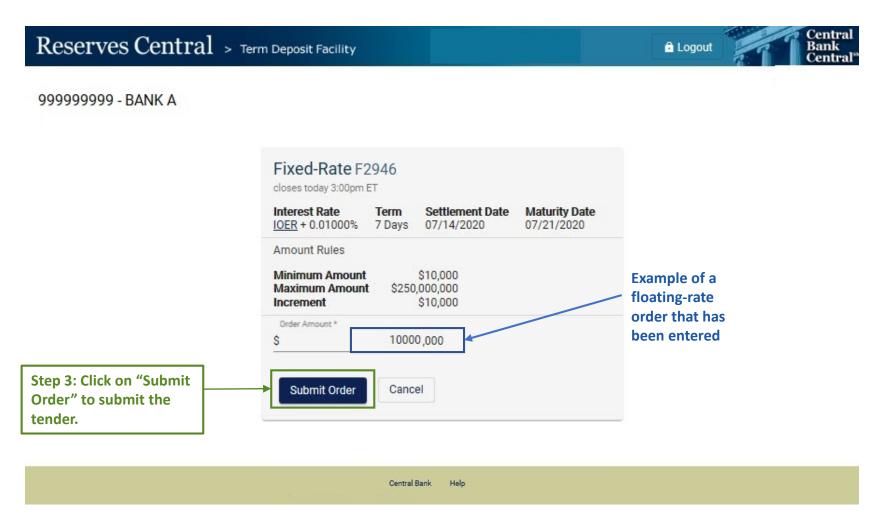

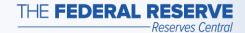

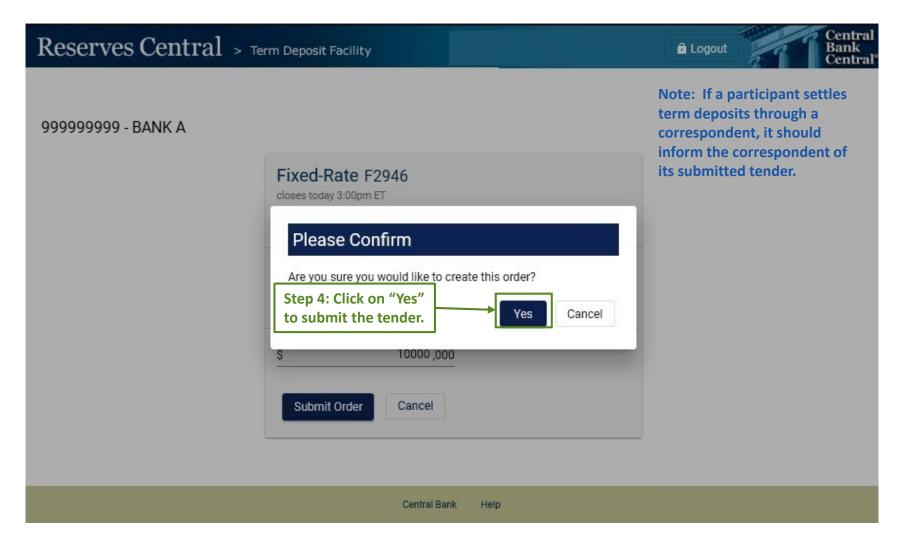

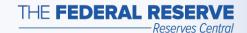

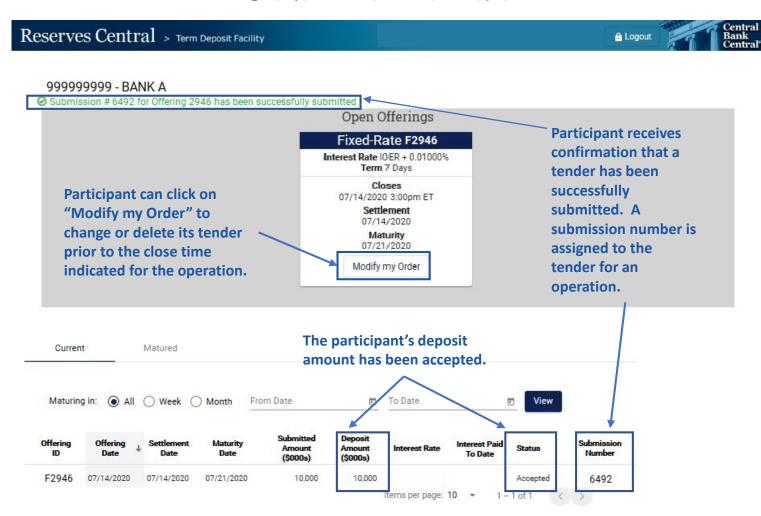

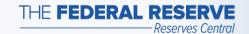

#### View Results: Close Time

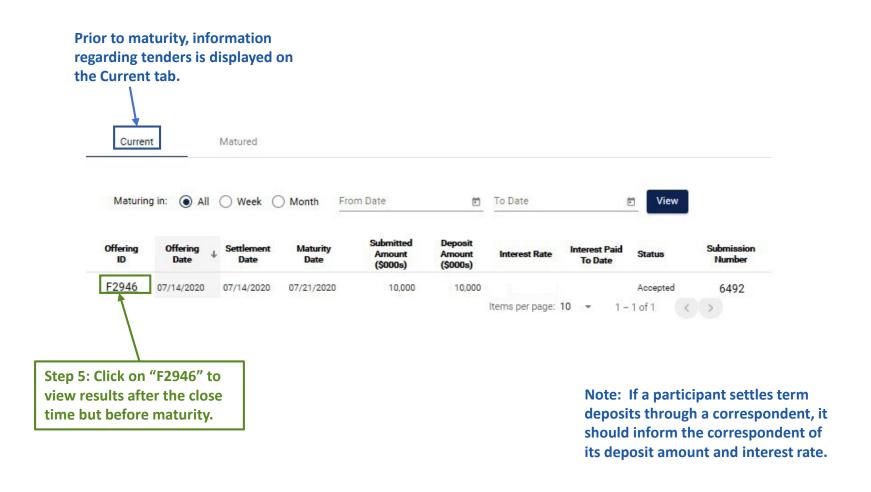

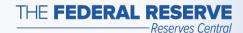

#### View Results: Close Time

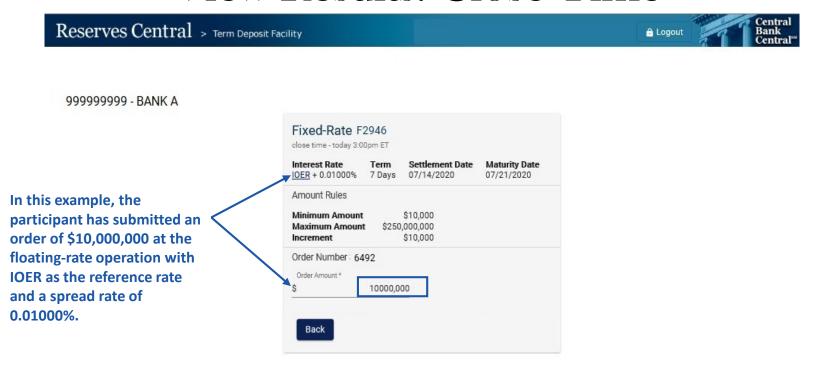

Central Bank Help

This screen confirms the details of your term deposit for this operation.

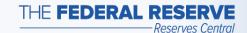

#### Settlement

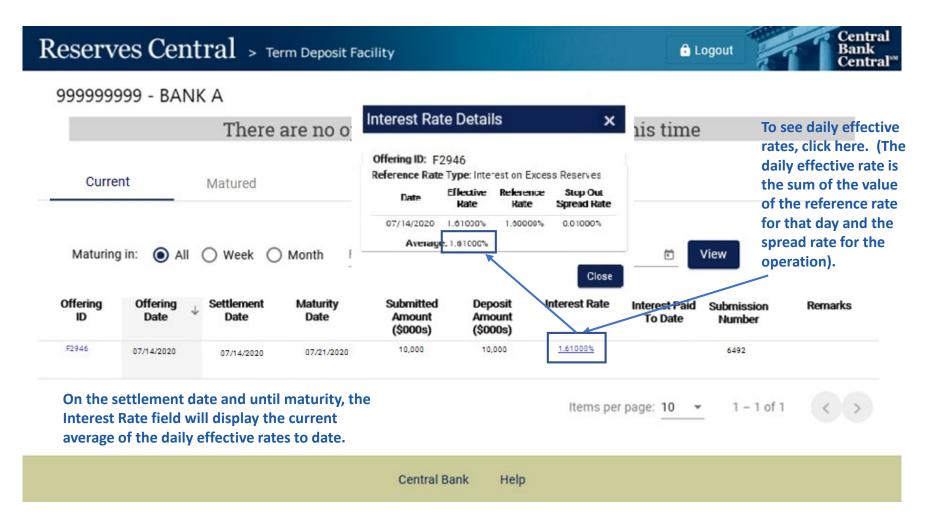

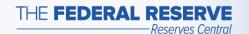

Step 6: After the term deposit matures, click on the "Matured" tab to view information on matured term deposits and interest earned.

## Maturity

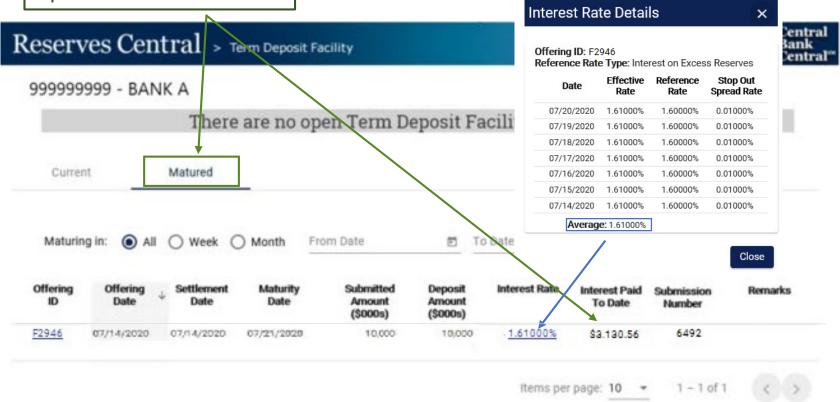

Central Bank Help

The operation terms used in this example are for illustrative purposes only.

"Central Bank Central" is a service mark of the Federal Reserve Banks. A complete list of marks owned by the Federal Reserve Banks is available at FRBservices.org.